*Computer Methods and Programs in Biomedicine* 27 (1988) 79-82 79 Elsevier

**CPB 00926** 

## **Section II. Systems and programs**

# **ESTAGEST: an obstetrical application program in BASIC for the computation of estimated date of confinement**

# **H.** Frank Andersen and Mel L. Barclay

*The Department of Obstetrics and Gynecology, The University of Michigan, Ann Arbor, MI, U.S.A.* 

The establishment of the estimated date of confinement (EDC) is an essential element in the care of pregnant women. Unfortunately, accurate information on the last menstrual period, the usual determinant of EDC, is not always available, or clinical estimations of gestational age may be discrepant. Prior studies have demonstrated that an average of several clinical examinations can provide a useful prediction of EDC. We have developed a simple BASIC computer program which allows the clinician to input up to 20 clinical examinations and determines the average EDC based on the clinical dates. The program displays the EDC for each individual examination, which provides an indication of the dispersion, or discrepancy, among the examinations. Average intervals to delivery date from the occurrence of clinical estimators of gestation are based on observed data at our institution and can be easily modified to fit local norms.

Obstetrics; Delivery date; Microcomputer; Date averaging; Prediction; Artificial intelligence

of pregnant women is the establishment of their delivery in order to insure maximum fetal survival. estimated date of delivery or confinement (EDC). The classical method of making this determination in clinical practice is Naegele's Rule. According to **2. Background** this method, one substracts three months and adds seven days to the date of onset of the last menstrual period (LMP). This method is rapid, A number of clinical examinations have been used easily performed, and provides an estimate which as estimators of gestational age in the human [1,2].<br>
places the EDC 280 to 284 days from the date of Among those estimators used frequently by the places the EDC 280 to 284 days from the date of the LMP. clinician are: (1) LMP, (2) appearance of fetal

tain. Additionally, an accurately projected de-

I. Introduction complicated by medical problems such as maternal diabetes, pregnancy-induced hypertension, and One of the essential elements in the antenatal care erythroblastosis, all of which require well-timed

There are, however, a large number of clinical heart tones audible with an unamplified fetoscope, situations in which the LMP is unknown or uncer- (3) uterine fundus at the pelvic brim or at the tain. Additionally, an accurately projected de-<br>umbilicus, (4) sonographic examination of the livery date is particularly important in pregnancies fetus, and (5) quickening, the mother's first perception of the baby's movements.

Since all the methods of estimation involve some error, the combined information may be *Correspondence:* H.F. Andersen, Department of Obstetrics and divergent and confusing [1-4]. However, the aver-<br>Gymecology 13221 Women's Hospital Box 0264. The Universe sity of Michigan Medical Center, Ann Arbor, MI 48109-0264, age of several clinical measures may be useful in U.S.A. predicting term delivery date [2]. Additionally, a

Gynecology, L3221 Women's Hospital, Box 0264, The Univer-

<sup>0169-2607/88/\$03.50 © 1988</sup> Elsevier Science Publishers B.V. (Biomedical Division)

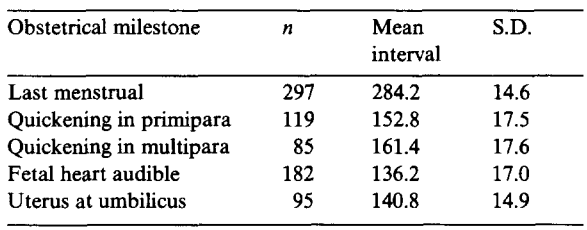

the array of clinical data. reference date (1 January 4713 B.C.), is not well-

ciated with an average remaining duration of ge- computational accuracy. A complete description station, and thereby a projection of EDC. In work of this methodology may be found in Andersen's reported elswhere, constants have been developed paper [5]. Two subroutines in the program convert which provide an EDC projection given the date a date in month/day/year format into a modulo of the occurrence of certain pregnancy-related date and convert a modulo date back to month/ of the occurrence of certain pregnancy-related listed in Table 1. calendar date into modulo date, modulo date back

This program was originally developed in North Star BASIC, and has been modified for IBM PC 5. Program description BASIC. The source listing is compatible with most dialects of BASIC. The program is menu-driven and allows the user

mators is obtained by calculating the average EDC measurement) by entering the date of the meabased on the clinical estimators. Since each clini- surement and the estimated gestational age by cal estimator has a different level of accuracy for that measurement. After all of the relevant estimapredicting the EDC a weighted average, allowing tors are entered, the user chooses the final option,

TABLE 1 more influence for more accurate predictors would Clinical examinations: mean interval to delivery in days [1] seem to be a preferable approach. However, earlier research has suggested that the simple average is as accurate in predicting the EDC as a weighted average [2].

> The average EDC is calculated from the predicted intervals to delivery based on an arbitrary reference date. The computational tasks involved in this method are counting calendar days and calculating calendar dates.

There are numerous methodologies for the calculation of calendar dates and the intervals measure of the statistical dispersion of the various between two dates [5-8]. The Julian method, where clinical measurements may be useful in evaluating days are numbered sequentially from a standard The purposes of the program described here are suited to microcomputers since the computations twofold: may occur at the limits of precision of 8- to (1) To provide a computerized technique for 10-place integer arithmetic [6]. Although Julian establishment of a projected EDC given relevant techniques can be modified to operate on microclinical examinations, computer systems, an alternative system was (2) To provide information regarding the disper- utilized. The system used here is based on the sion of projected delivery dates based on the vari- sequential day number in the year (modulo date). ous clinical examinations. It was chosen because it presents the dates in a Each of the estimators specified above are asso- convenient way and circumvents problems with events or measurements [1]. These constants are day/year format. Specific subroutines convert to calendar date, calculate the interval between two dates in modulo format, and add a specific 3. Materials and methods interval in days to a modulo date.

to choose any of a list of gestational estimators. In addition to gestational estimators with a specific, 4. Algorithm average interval to EDC (e.g., fetal heart tones first audible or quickening), the user may enter The predicted EDC from combined clinical esti-<br>other gestational estimators (e.g., fundal height

of a summary table and the termination of the by the addition of the appropriate number of program, days. The table of projected intervals from the

must be corrected within the standard BASIC modified according to local findings, if necessary. input procedures. The data must be entered in The interval from the reference date to the prouniform fashion, that is, month, day, year form. jected EDC is calculated and stored in the result The year may be entered as 19XX providing all matrix. subsequent entries are made in a similar fashion. A sample output for a patient is shown in Fig. This program does not provide for editing the list 1. of data after entry. An annotated program listing is included in the

ble names, the data are stored and converted from mat with variable definitions, data types, and concalendar-date form to modulo-date form. The stants specified. All subroutines are labelled. estimated date of confinement associated with a

```
Which of the following Gestational Estimators 6. Discussion
do you wish to enter:
```

|                                                                                                    |                                                                                                   | Average EGA<br>Abbreviation             |                                                                                                    |
|----------------------------------------------------------------------------------------------------|---------------------------------------------------------------------------------------------------|-----------------------------------------|----------------------------------------------------------------------------------------------------|
| Clinical Estimator                                                                                                    |                                                                                                   | 284 days to EDC<br>LMP                  | A number of schemata are available for the statis-                                                                                                    |
| (1) Last Menstrual Period                                                                                                    | (2) Fetal Heart Tones Audible with Fetoscope FHT                                                  | 20 weeks                                | tical manipulation of EDC related data. Many                                                                                                    |
| (3) Uterine Fundus at Pelvic Brim                                                                                                    |                                                                                                   | 12 weeks<br>BRM                         |                                                                                                    |
| (4) Uterine Fundus at Umbilicus                                                                                                    |                                                                                                   | <b>UMB</b><br>20 weeks<br>OIKP 19 weeks | relate to the issue of the uncertainty of projected                                                                                                    |
| (5) Quickening in a Primipara<br>(6) Quickening in a Multipara                                                                                                    |                                                                                                   | OIKM 17 weeks                           | EDCs $[1-3]$ . In previous studies where the data                                                                                                    |
| (7) Ultrasound examination                                                                                                    | U/S                                                                                               | entry of EGA requested                  | was incomplete or conflicting, analytic methods                                                                                                    |
| entry of EGA requested<br>отн<br>(8) Any Other Gestational Estimator                                                                                                    |                                                                                                   |                                         |                                                                                                    |
| (0) Calculate the Projected Estimated Date of Confinement                                                                                                    |                                                                                                   |                                         | using multiple linear regression techniques or                                                                                                    |
|                                                                                                    |                                                                                                   |                                         | graphic methodologies were found to be no more                                                                                                    |
| Which estimator (enter number, please)? 1<br>Please enter the date of occurrence for this estimator.<br>Month, Day, Year (separated by commas)? 10.1.86<br>The E.D.C. for this estimator is: $7 / 12 / 87$ |                                                                                                   |                                         | accurate than the simple arithmetic mean in the                                                                                                    |
|                                                                                                    |                                                                                                   |                                         | projection of EDC $[2-4]$ .                                                                                                    |
|                                                                                                    |                                                                                                   |                                         | Computerized analysis of this type of calendar                                                                                                    |
|                                                                                                    |                                                                                                   |                                         |                                                                                                    |
| (Menu is displayed again and data entry continues )                                                                                                    |                                                                                                   |                                         | data also provides the clinician with a measure-                                                                                                    |
|                                                                                                    | (Entry of an ultrasound examination is shown below:)                                              |                                         | ment of the dispersion of clinical estimators of                                                                                                    |
|                                                                                                    |                                                                                                   |                                         | gestational age. In this program we display predic-                                                                                                    |
| Which estimator (enter number, please)? Z                                                                                                    |                                                                                                   |                                         | ted EDCs for each individual examination to pro-                                                                                                    |
|                                                                                                    | Please enter the date of occurrence for this estimator.                                           |                                         |                                                                                                    |
|                                                                                                    | Month, Day, Year (separated by commas)? 5.5.87                                                    |                                         | vide the clinician with an indication of that disper-                                                                                                    |
|                                                                                                    | How many weeks gestation by this estimator? 29<br>The E.D.C. for this estimator is: $7 / 21 / 87$ |                                         | sion. At present the significance of discrepancies                                                                                                    |
|                                                                                                    |                                                                                                   |                                         | among clinical estimators in relation to confidence                                                                                                    |
|                                                                                                    |                                                                                                   |                                         |                                                                                                    |
| (Menu is displayed again and data entry continues )<br>(Calculation and display of results, after choosing '0':)                                                                                           |                                                                                                   |                                         | intervals for predicting EDC is not known. Fur-                                                                                                    |
|                                                                                                    |                                                                                                   |                                         | ther research may allow calculation of confidence                                                                                                    |
|                                                                                                    |                                                                                                   |                                         |                                                                                                    |
|                                                                                                    |                                                                                                   |                                         | intervals for these estimates. This information may                                                                                                    |
| THE OVERALL (average) PREDICTION OF E.D.C. is 7 / 9 / 87                                                                                                    |                                                                                                   |                                         | be factored into decisions regarding the value of a                                                                                                    |
| Table of Individual Estimators                                                                                                    |                                                                                                   |                                         | particular intervention as well as its relative risk.                                                                                                    |
| Date of Estimate                                                                                                    | Estimator                                                                                         | Projected EDC                           |                                                                                                    |
| 10 / 1 / 86<br>$1$ .                                                                                                    | <b>LMP</b>                                                                                        | 7 / 12 / 87                             |                                                                                                    |
| $2$ .<br>12 / 10 / 86<br>2 / 24 / 87                                                                                                    | <b>BRM</b><br>UMB                                                                                 | 6 / 24 / 87<br>7 / 15 / 87              |                                                                                                    |
| $3$ .<br>3 / 5 / 87<br>4.                                                                                                    | QIKP                                                                                              | 8 / 5 / 87                              | <b>References</b>                                                                                                    |
| 2 / 5 / 87<br>$5$ .                                                                                                    | U/S                                                                                               | 7 / 16 / 87                             |                                                                                                    |
| 3 / 30 / 87<br>6.                                                                                                    | OTH<br>OTH                                                                                        | 6 / 15 / 87<br>6 / 22 / 87              |                                                                                                    |
| 7.<br>4 / 27 / 87                                                                                                    |                                                                                                   |                                         | $11.11 T. 1.11 T. 1.11 T. 1.12 T. 1.12 T. 1.12 T. 1.13 T. 1.13 T. 1.13 T. 1.13 T. 1.13 T. 1.13 T. 1.13 T. 1.13 T. 1.13 T. 1.13 T. 1.13 T. 1.13 T. 1.13 T. 1.13 T. 1.13 T. 1.13 T. 1.13 T. 1.13 T. 1.13 T. 1.13 T. 1.13 T. 1.13 T. 1.13 T. 1.13 T. 1.13 T. 1.$ |

underlined.) (1981) 173.

'compute average EDC', which causes the printing particular date and clinical estimator is calculated Typing errors and inappropriate data entry gestational estimator to term delivery date can be

Following data entry and assignment of varia- appendix. The program is listed in structured for-

### **References**

[1] H.F. Andersen, T.R. Johnson Jr., M.L. Barclay and J.D. Flora Jr., Gestational age assessment. I. Analysis of indi-Fig. 1. Computer output of a sample patient run. (User input is vidual clinical observations, Am. J. Obstet. Gynecol. 139

- [2] H.F. Andersen, T.R. Johnson Jr., J.D. FLora Jr. and M.L. Barclay, Gestational age assessment. II. Prediction from combined clinical observations, Am. J. Obstet. Gynecol. 140 (1981) 770.
- [3] T.R. Johnson Jr. and B.A. Work Jr., A dynamic graph for documentation of gestational age, Obstet. Gynecol. 54  $(1979)$  115.
- [4] W.J. Ott, Accurate gestational dating, Obstet. Gynecol. 66  $(1985)$  311.
- [5] H.F. Andersen, Calendar: a BASIC subroutine to manipulate calendar dates, Recreational Computing 8/3 (1979) 25.
- [6] G. King, Julian dates for microcomputers, Dr. Dobbs J. 8/6 (June 1983) 66.
- [7] R.G. Tantzen, The Collected Algorithms of the ACM  $(1963)$
- [8] S.G. Levy, BASIC dates (letter), Dr. Dobbs J. 9/1 (January 1984) 10.

# **Appendix**

 $\texttt{ESTAGES}{}$ 20 REM Mell. Barclay, M.D. and H. F. Andersen, M.D.<br>30 REM \*\*\*\*\* ALL RIGHTS RESERVED, COPYRIGHT 1987 \*\*\*\*\* 40 REM Ann Arbor, Michigan 48109 50 REM Purpose of program:<br>70 REM The calculation of estimated dates of delivery for human females.<br>70 REM The program calculates calendar date when supplied with date of<br>90 REM occurrence of various gestational estimators 130 REM 150 REM<br>140 REM<br>150 REM  $***$ SYMBOLIC VARIABLES  $+ + + +$ Month Y - Year<br>D1 - Modulo date value Menu loop counter xx - modulo date value<br>E - Estimator number<br>II - Interval from reference date<br>J - Month acumi  $D2 - Day counter$ <br> $G - Counter in table$ <br> $I9 - Average interval$ 170 REM  $\begin{array}{ccc}\n & \text{p} & \text{p} \\
 & \text{p} & \text{p} \\
 & \text{p} & \text{p}\n\end{array}$ 170 REM<br>180 REM<br>190 REM<br>200 REM 11 - Interval from tererence<br>J - Month counter<br>Ml - Days in the months, date Counter 210 REM RO - Reference vear R3 - Decimal average EDC 210 REM<br>220 REM<br>230 REM R<sub>4</sub> - Intermediate sum<br>R<sub>4</sub> - Intermediate sum<br>R<sub>9</sub> - Weeks EGA by U/S or ADD<br>2 - Number of days/yr<br>26 - Decimal value of 11 Z5 - Partial sum 250 REM  $77 -$ Sum of intervals 230 KEM<br>270 REM<br>280 REM<br>290 REM \*\*\*\*\* ARRAY VARIABLES<br>
\*\*\*\* ARRAY VARIABLES<br>
E() - The average number of days from estimator to delivery<br>
E() - The average number of days from estimator to deliverity of<br>
The data are base on research at the University of  $\frac{1}{2}$ ARRAY VARIABLES \*\*\*\*\* 300 REM 310 REM 310 KEM<br>320 REM<br>330 REM 350 REM<br>360 REM<br>370 REM 380 REM 390 REM 390 REM<br>400 DIM A\$(8), E(8), R(20,10), D(20,10)<br>410 REM Set up some constants for time to parturition from<br>420 REM various estimators. 420 REM<br>  $420$  REM (1018 estimators. TREM LMP - Delivery<br>
400 E(1) - 284: AS(1) - "LMP": REM First Audible Fetal Heart Tones<br>
450 E(4) - 196: AS(3) - "BRM": REM Uterus at the pelvic britan<br>
450 E(4) - 195: AS(4) - "DHB": 540 PRINT: PRINT: PRINT: PRINT: PRINT: PRINT 550 RESTORE 550 PRINT<br>560 PRINT "Which of the following Gestational Estimators"

580 PRINT "do you wish to enter:"<br>590 PRINT<br>600 PRINT " - Clinical Estimator Abbreviation Average EGA\* **610 PRINT** 610 PRINT "(1) Last Menstrual Period<br>620 PRINT "(2) Fetal Heart Tones Audible with Fetoscope<br>630 PRINT "(3) Uterine Pundus at Pelvic Brian<br>650 PRINT "(4) Uterine Pundus at Umbilicus<br>660 PRINT "(5) Quickening in a Primipar 284 days to EDC PHT 20 weeks RRM 12 weeks"<br>20 weeks"  $\frac{1}{100R}$ OND 20 Weeks'<br>QIKP 19 weeks'<br>QIKM 17 weeks' vov Frant<br>690 PRINT "(7) Ultrasound examination<br>700 PRINT "(8) Any Other Gestational Estimator<br>710 PRINT<br>100 PRINT  $\frac{U/S}{OTH}$ entry of EGA requested"<br>entry of EGA requested" 710 FRINT "(0) Calculate the Projected Estimated Date of Confinement" 730 PRINT /30 PRINT "Which estimator (enter number, please)"; E<br>740 INPUT "Which estimator (enter number, please)"; E<br>750 IF E = 0 THEN GOSUB 1310: REM Calculate average EDC 750 IF  $E = 0$  THEN COSUB 1310: REM Calculate average EDC<br>760 IF  $E = 0$  THEN COSUB 1310: REM Calculate average EDC<br>780 C = C+1: REM this is a counter for the number of estimator."<br>780 C = C+1: REM this is a counter the due 940 E(E) = 280 - (WO \* /): REM Calculate interval to<br>950 RETURN<br>960 REM 970<br>980<br>990<br>1000 RESTORE  $D2 \div 0$ <br>FOR  $J - 1$  TO 12 IF J - M THEN 1070 1010 IF J - M THEN 1070<br>READ M1<br>D2 - D2 + M1<br>IF J <> 2 THEN 1060  $1020$  $\frac{1020}{1030}$  $\frac{11}{15}$  J (3) (3) 2 THEN 1060<br>IF INT(Y/4) - Y/4 THEN D2 - D2 + 1<br>NEXT J 1040 1050 1060<br>1070 NEXI J<br>D1 - (D2 + D)/1000 + Y<br>IF Y/4 - INT(Y/4) THEN Z - 366 ELSE Z - 365 1080 1090 RETURN<br>
1110 REM<br>
1110 REM SUBROUTINE to figure EDC on basis of estimator<br>
1120 D1 - D1 + E(E)/1000<br>
1130 REM Convert D1 (predicted EDC back to calendar date)<br>
1140 D I T(D1 - INT(D1)) > .365 THEN D1 - D1 + .635<br>
115 1090 RETURN  $Y = INT(D1)$ <br>D = 1000\*(D1 - Y)  $\frac{1}{1}$   $\frac{1}{2}$   $\frac{1}{2}$  $\frac{11}{1180}$  $M = 0$ <br>FOR K – 1 TO 12 1190 A = M + 1<br>
READ M1<br>
IF M < 2 THEN 1240<br>
IF M <2 THEN 1240<br>
IF INT(Y/4) = Y/4 THEN M1 = M1 + 1<br>
IF D > M1 THEN D = D - M1 ELSE 1260 1200  $\frac{1200}{1210}$ 1230 1240  $1250$ NEXT<sup>2</sup> 1250<br>1260<br>1270 IF  $INT(D) = 0$  THEN  $D = 1$ <br> $D = INT(D + .5)$ 1280 RETURN 1290 REM 1320  $26 - INT(R(K, 6)) + 25$ <br>  $27 - 27 + 26$ 1330  $20 = 27 + 26$ <br>
1340  $27 = 27 + 26$ <br>
1360 NEXT K<br>
1370 REM Calculate the average decimal interval, 19<br>
1380 19 = 27/C<br>
1420 R4 = R3 - 1NT(R3)) \* 2/1000<br>
1430 D1 = R4 + INT(R3)<br>
1430 D1 = R4 + INT(R3)<br>
1430 D1 = R4 + INT( 1330 1430 DI - R4 + RT(R3)<br>
1440 COSUB 1140<br>
1450 REM Print results in a table<br>
1450 REM Print results in a table<br>
1450 REM Print : RRINT: PRINT: PRINT<br>
1470 RRINT "THE OVERALL (average) REEDICTION OF E.D.C. is ";M;"/";D;"/";Y 1460 FRINT "--<br>1490 PRINT "<br>1510 PRINT "--Table of Individual Estimators"<br>Date of Estimator Projected EDC"<br>Date of Estimate Estimator Projected EDC"  $1520$  FOR  $K = 1$  TO C 1610 FND